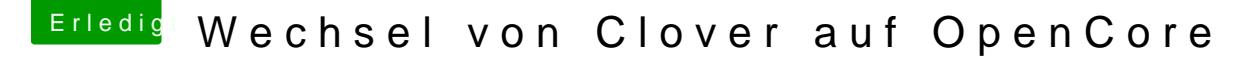

[Beitrag von JaxxBee vom 5. Januar 2020, 1](https://www.hackintosh-forum.de/attachment/123712-bildschirmfoto-2020-01-05-um-17-44-39-png/)7:49

LOL, irgendwig

schon...

der Bootvorgang ist noch etwas zäh ( ich vermute mal stark, dass dies Audio funktioniert noch nicht, obwohl die ID 1 unter Clover funktion AppleID Problem...